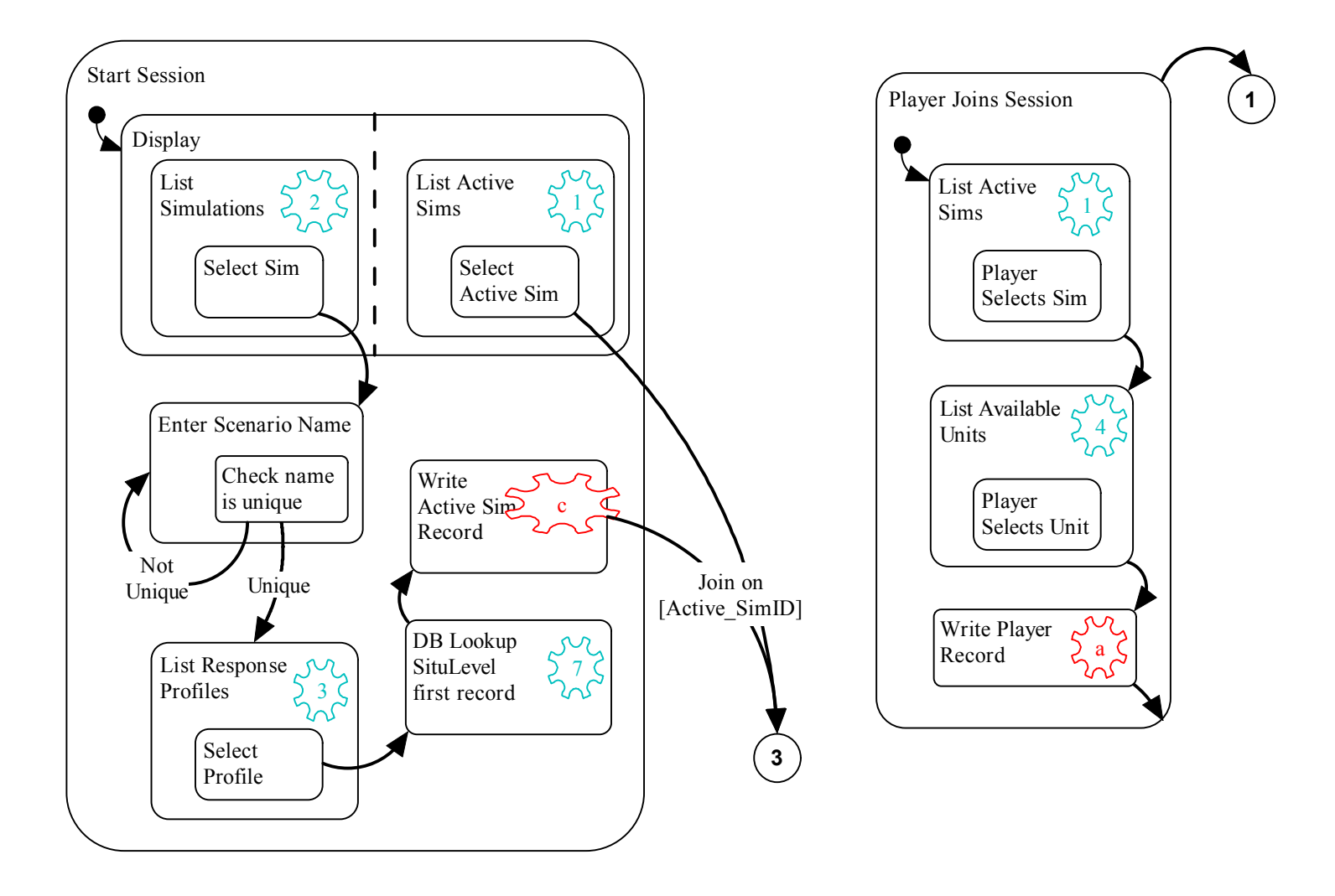

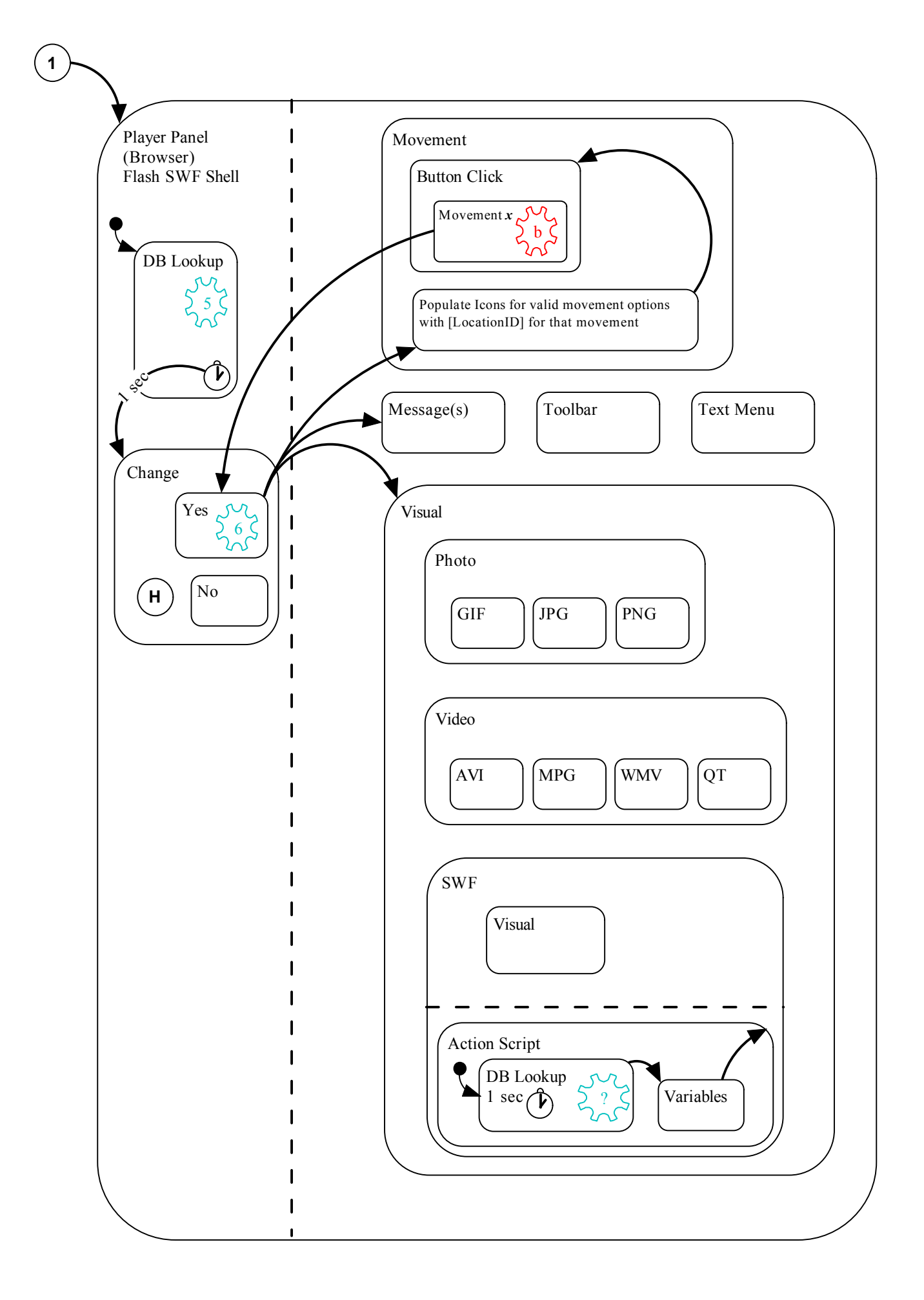

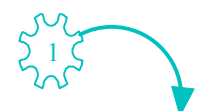

### [qry\_List\_Active\_Sims] Flowchart ID: Blue1 Create a list of the Active Simulations listed in the database as currently running

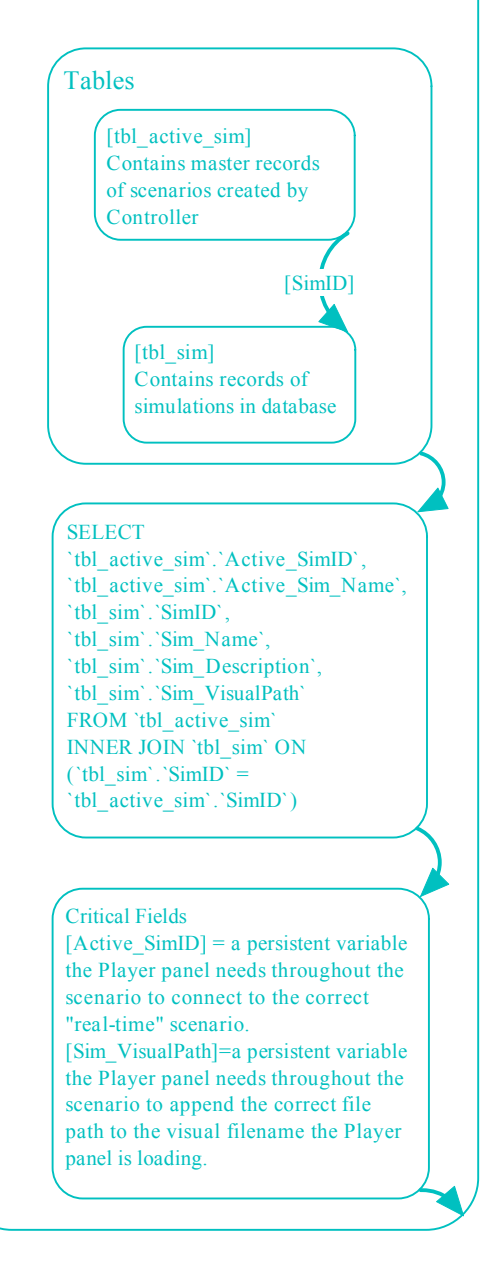

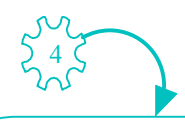

# [qry\_List\_Available\_Units]

Flowchart ID: Blue4 Create a list of Units available for a Player to use in a Player-selected Active Simulation (scenario) currently running

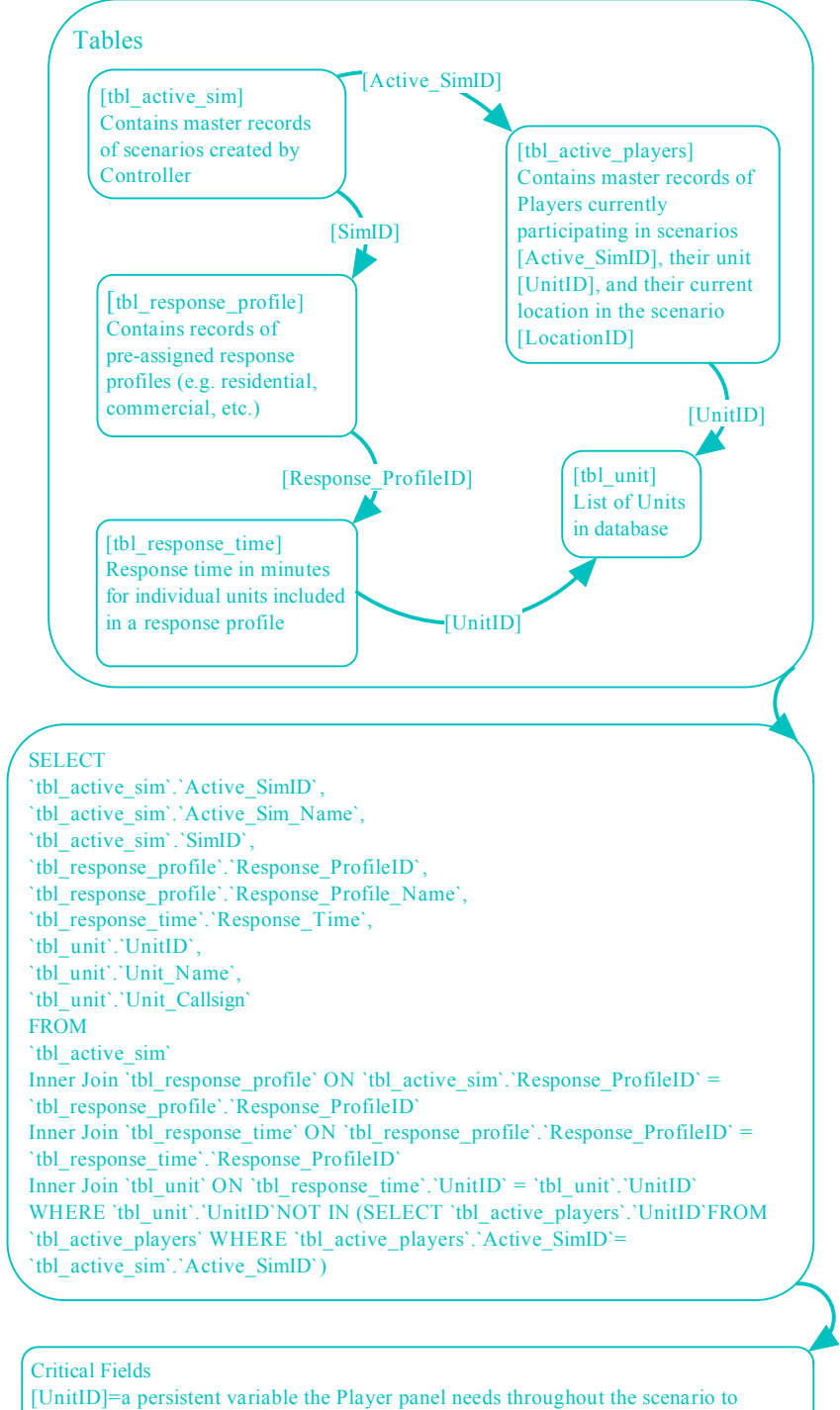

identify their Unit. The [UnitID] essentially serves as the 'login name' of a Player. [Response\_TimeID] and [Response\_Time]=the key and response time in minutes (respectively) for a given unit in a scenario.

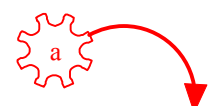

Create an Active Player record for a player

[tbl\_active\_players] Flowchart ID: Red 'a'

joining a scenario

# $5 \zeta$

# [qry\_Player\_Status]

Flowchart ID: Blue-5 | Rev: 11-08-2006 8:00 p.m. This is a complex query performing several functions but serving one purpose, namely to provide the current status of a Player to the Player Panel (e.g. Location, Situation Level, and Message(s)).

[Active\_SimID] Tables [tbl active players] [tbl\_active\_sim] Contains master records of Contains master Players currently participating in records of scenarios [Active\_SimID], their scenarios created unit [UnitID], and their current by Controller location in the scenario [LocationID] [Active\_PlayersID] [Active\_SimID] [Active\_PlayersID] Union [tbl\_message\_location] [tbl\_message\_players] ı Message(s) assigned to Message(s) assigned to Locations and visible to Active Players and visible  $\mathbf{I}$ anyone at that location only to that Player ı **SELECT** `tbl\_active\_sim`.`Active\_SimID`, `tbl\_active\_players`.`Active\_PlayersID`, `tbl\_active\_sim`.`SimID`, `tbl\_active\_players`.`LocationID`, `tbl\_active\_sim`.`SituLevelID`, `tbl\_message\_players`.`MessageID` FROM `tbl\_active\_players` Inner Join `tbl\_active\_sim` ON `tbl\_active\_sim`.`Active\_SimID` = `tbl\_active\_players`.`Active\_SimID` Left Outer Join `tbl\_message\_players` ON `tbl\_message\_players`.`Active\_PlayersID` = `tbl\_active\_players`.`Active\_PlayersID` UNION **SELECT** `tbl\_message\_location`.`ActiveSimID`, `tbl\_active\_players`.`Active\_PlayersID`, `tbl\_active\_sim`.`SimID`, `tbl\_message\_location`.`LocationID`, `tbl\_active\_sim`.`SituLevelID`, `tbl\_message\_location`.`MessageID` FROM `tbl\_message\_location` Left Outer Join `tbl\_active\_players` ON `tbl\_message\_location`.`LocationID` = `tbl\_active\_players`.`LocationID` AND `tbl\_message\_location`.`ActiveSimID` = `tbl\_active\_players`.`Active\_SimID` Inner Join `tbl\_active\_sim` ON `tbl\_active\_sim`.`Active\_SimID` = `tbl\_message\_location`.`ActiveSimID` Fields: [Active\_SimID], [Active\_PlayersID], [SimID], [LocationID], [SituLevelID], [MessageID]

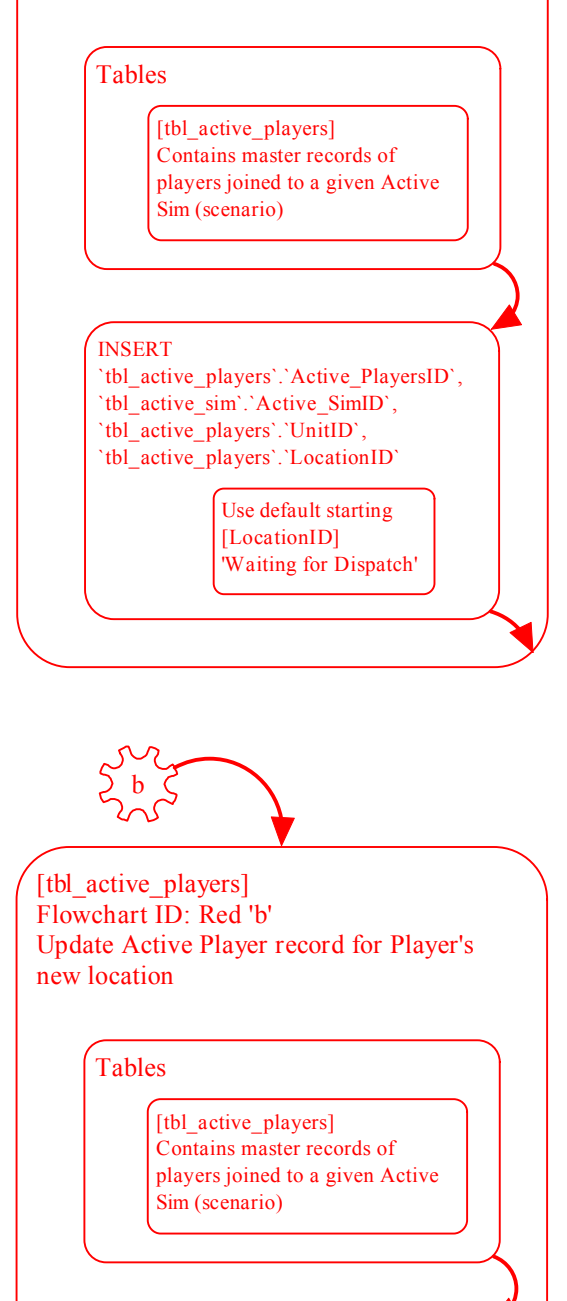

FOR `tbl\_active\_players`.`Active\_PlayersID` UPDATE `tbl\_active\_players`.`LocationID` USING [LocationID] from selected

Movement button

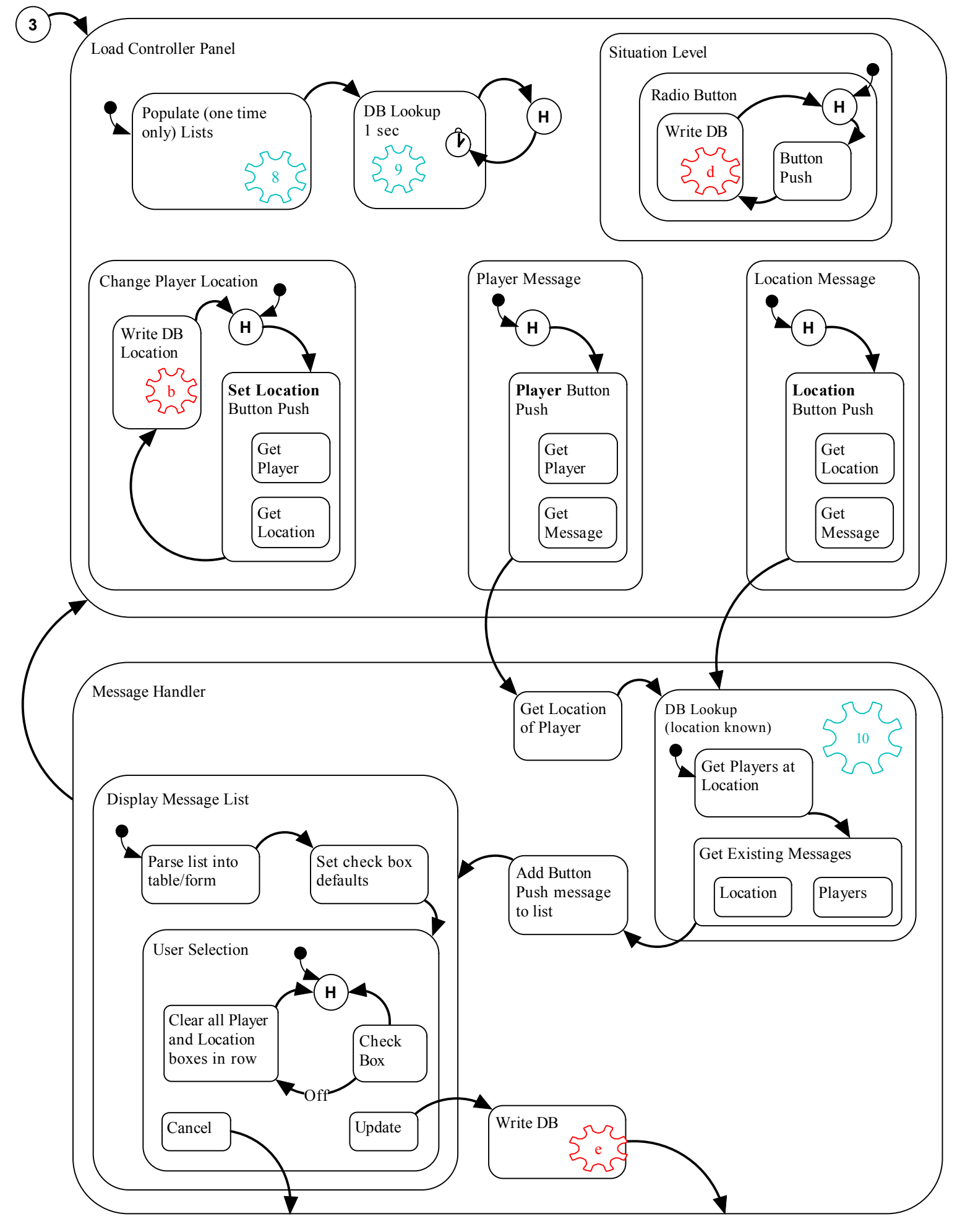

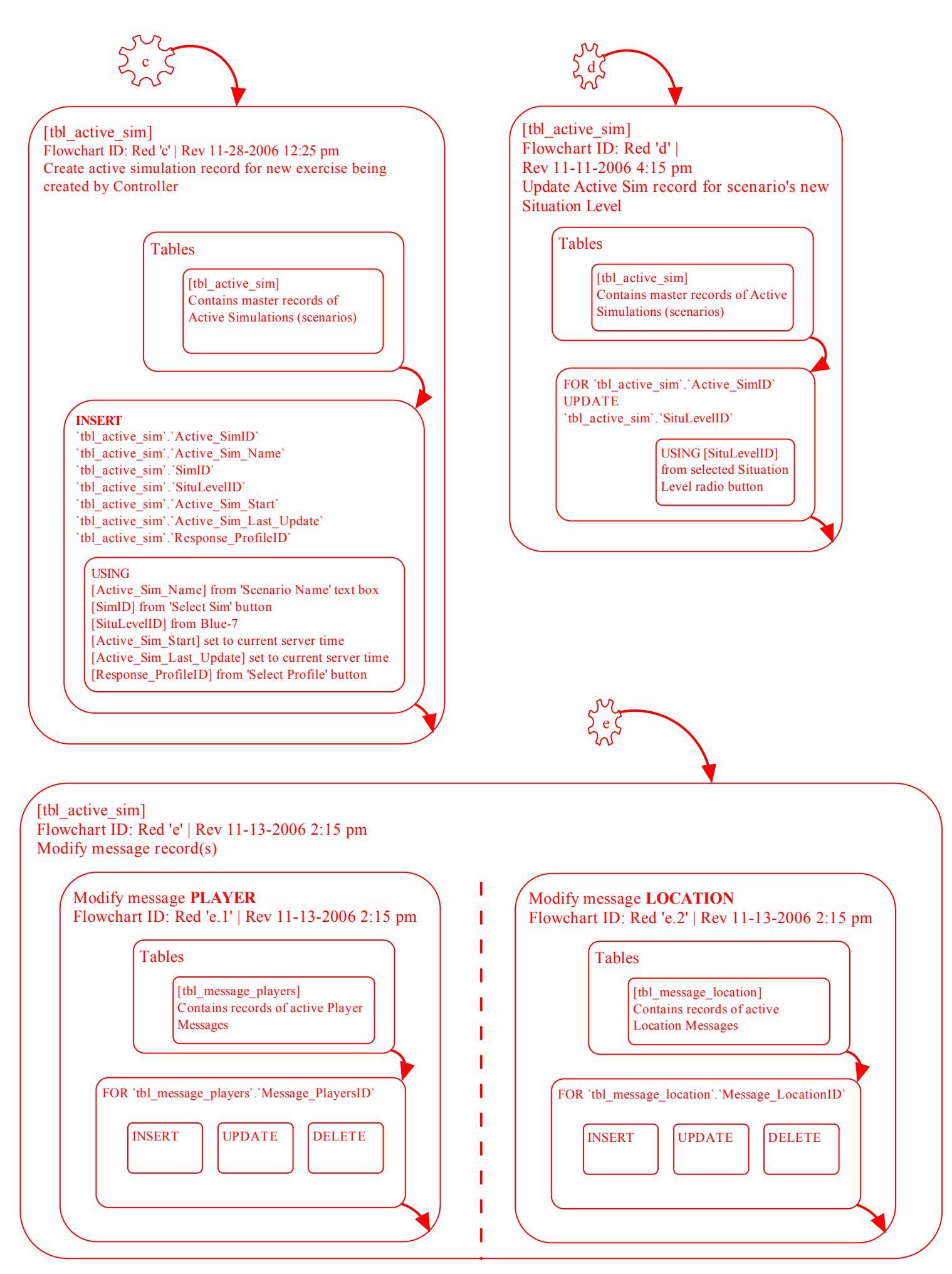

## [qry\_Location\_Movement\_Info]

Flowchart ID: Blue-6 | Rev: 11-08-2006 8:30 p.m.

Description: List for each simulation the locations, their given situation levels, the visual filename that goes with the specific location, and the [LocationID] for each movement option from this location for each situation level. NOTE the movement fields (e.g. Left, Right, etc.) contain the [LocationID] for where that movement would take a player. In other words, the [Left] field contains the [LocationID] for where the Player will move if the Player were to select Left. Also NOTE a movement option for a location is dependent on BOTH the current location and the current situation level (movement options for a given location can be different for situation level 3 versus situation level 2).

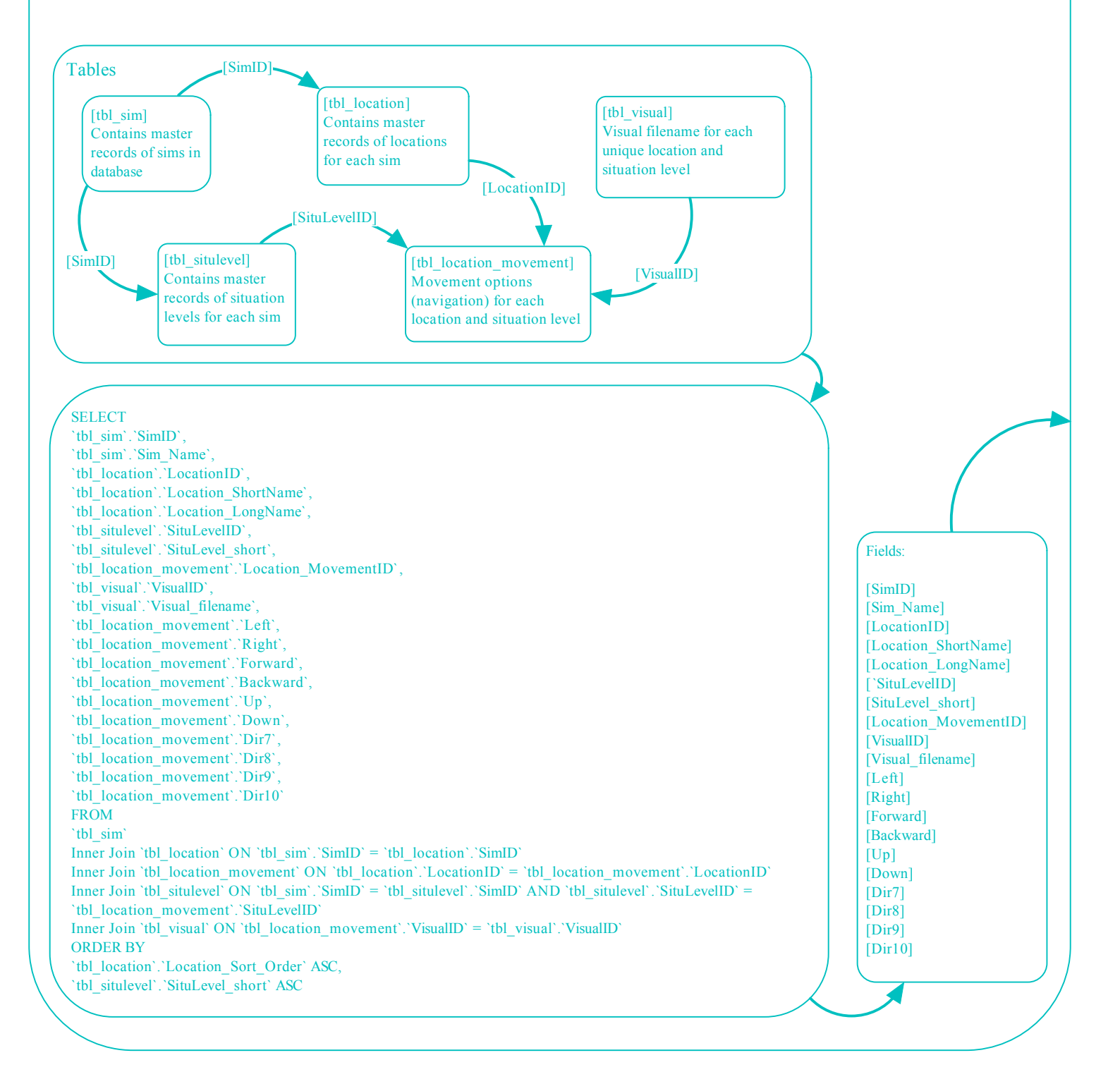

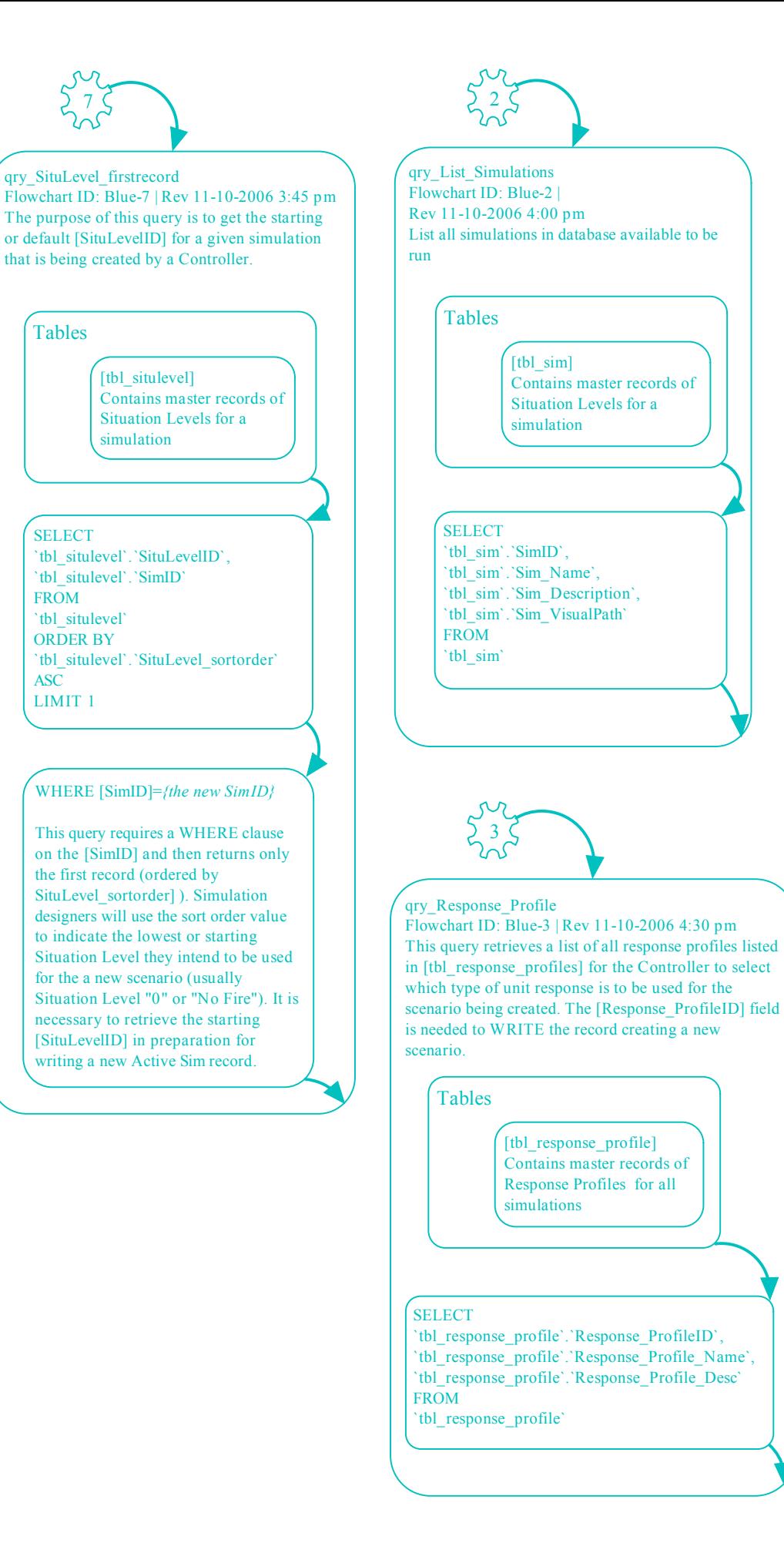

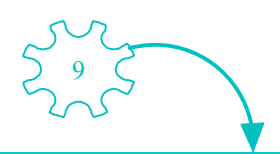

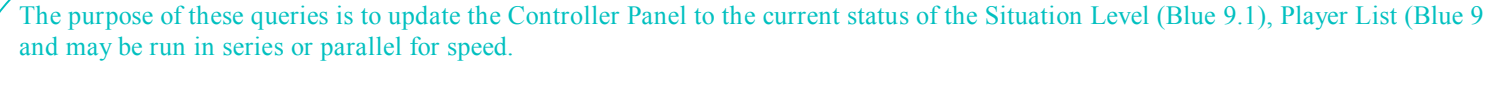

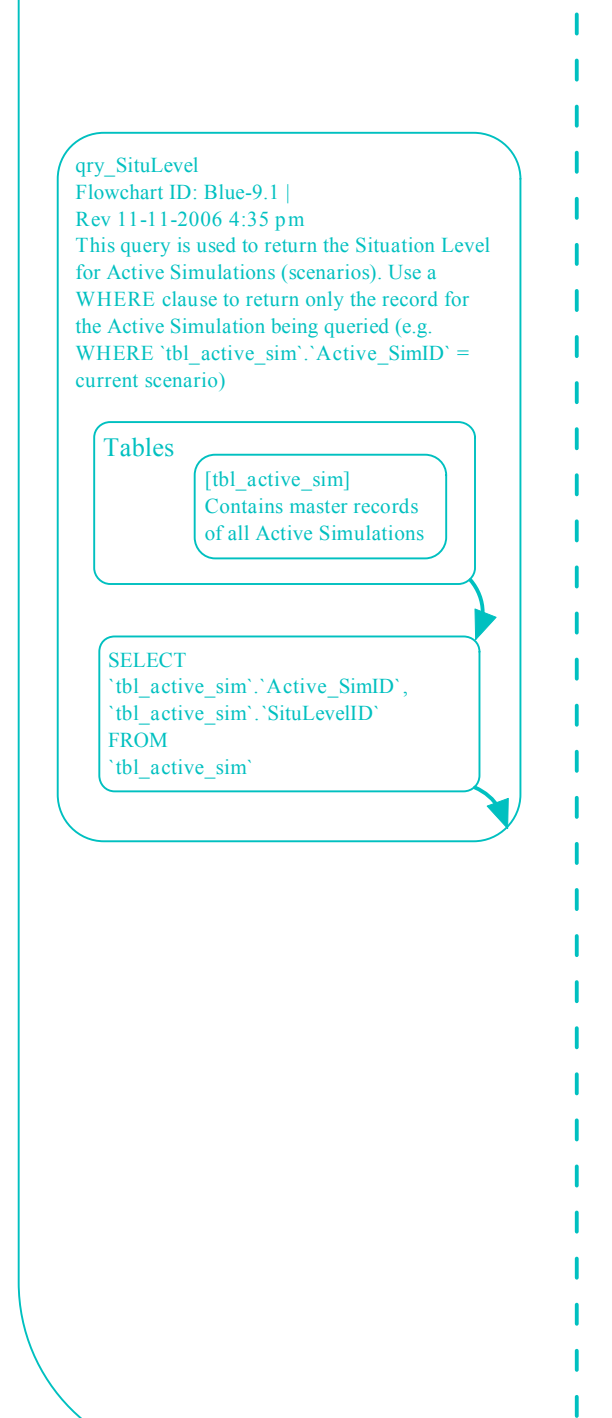

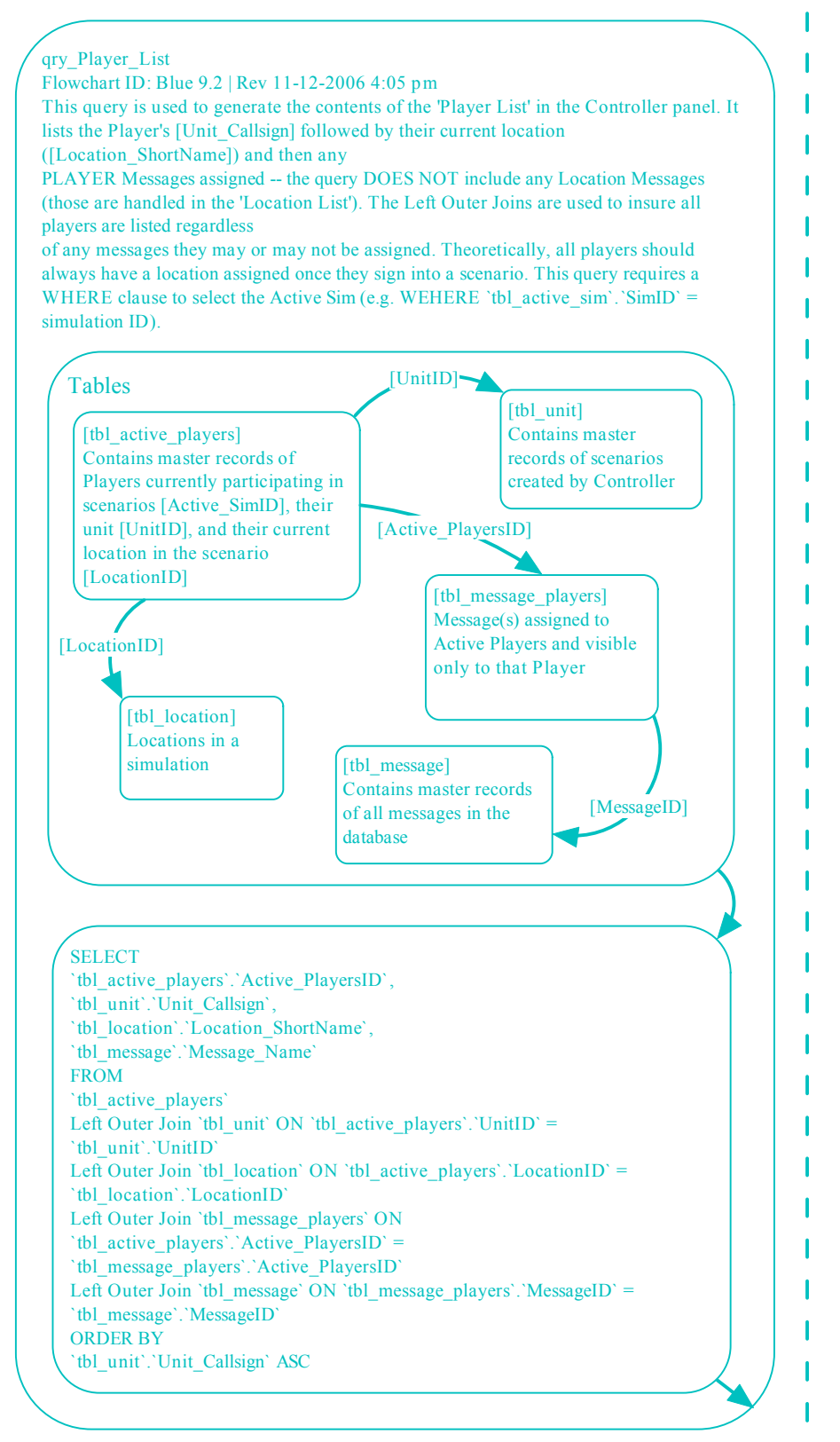

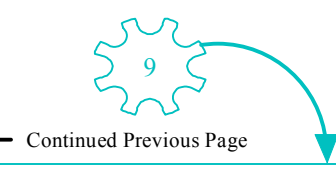

 $T$ , 2), and the Location List (Blue 9.3). These queries are NOT dependent on each other

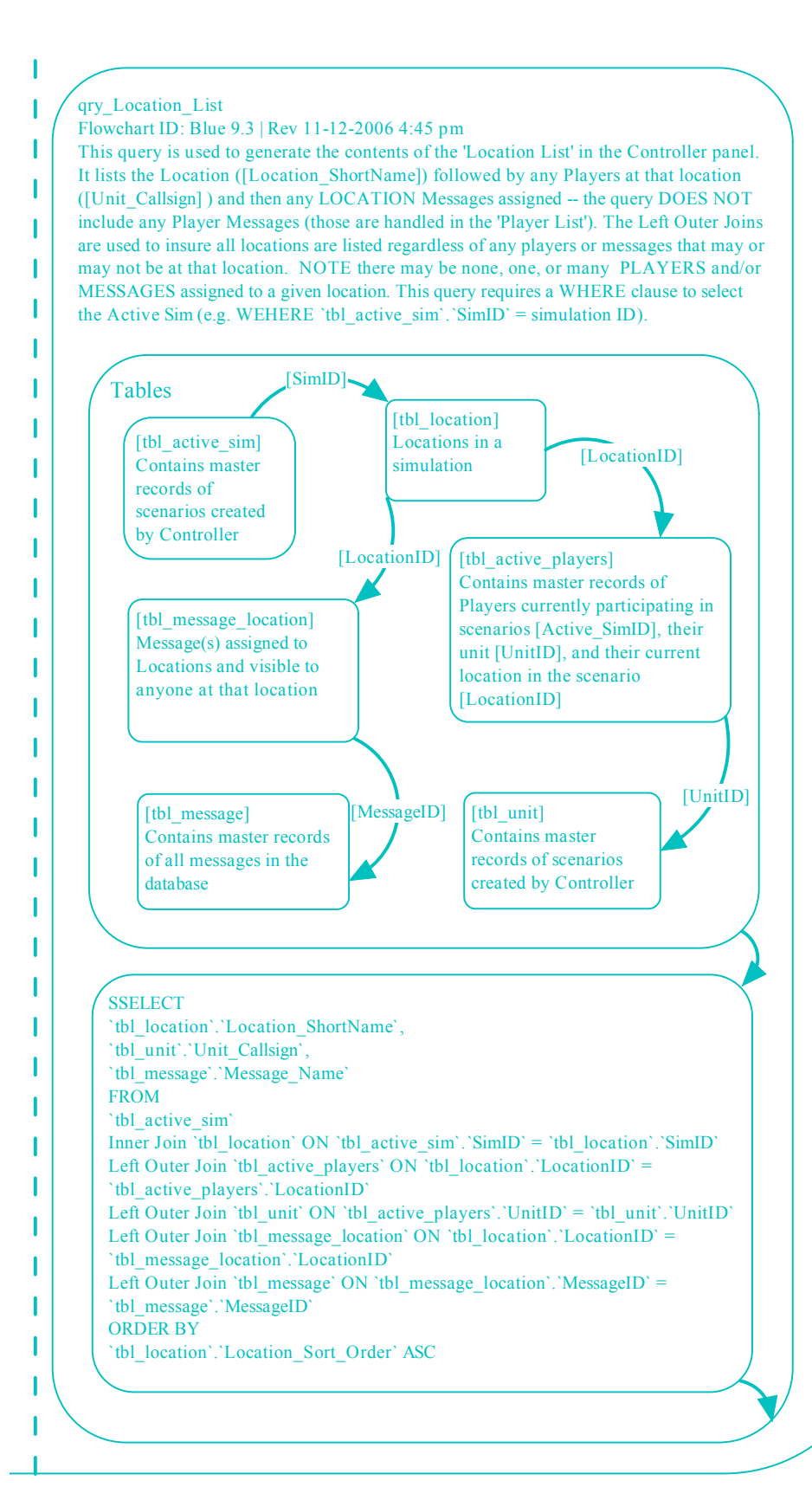

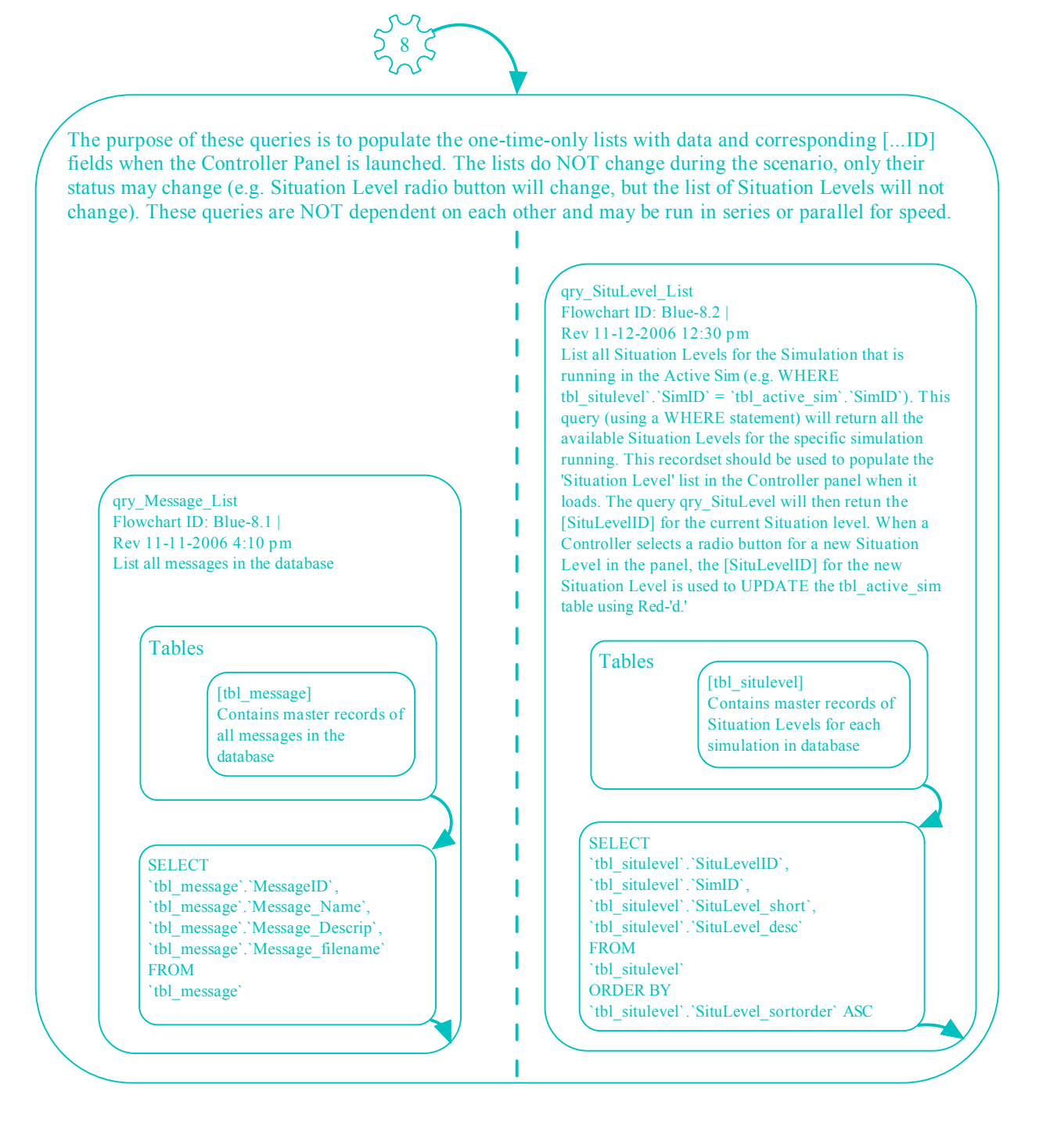

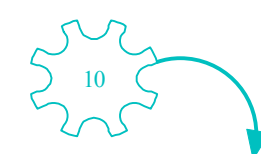

#### qry\_Message\_Handler

Flowchart ID: Blue-10 | Rev: 11-12-2006 11:10 p.m.

This is a complex query designed to return a matrix of all current Messages (both Player and Location messages) for a given Active Simulation and LocationID (in this example the Location ID is specified as '6' in three WHERE clauses, but the **Active\_SimID is NOT specified and MUST be added**). Though functionally NIMSpro handles Player messages distinctly from Location messages, it is necessary to allow the Controller to easily manage both as messages will frequently transition from a Location message to a specific Player message and vice versa. Consider MessageID=9 'Victim B Female' as a Location message assigned to 'Entry' (ID-6). When a fire crew arrives at Location 'Entry,' the 'Victim B Female' message will be displayed. Presumably, the fire crew will rescue the victim and remove them from the building. In order for the victim to "come with them," the 'Victim B Female' message must be changed from a Location message at 'Entry' to a Player message assigned to the fire crew. In this way as the fire crew navigates out of the structure, the victim "moves" with them until being turned over to another Player or left at another Location (e.g. outside). This query is NOT an updatable recordset, but it does provide the necessary keys to write an UPDATE to the database. This query uses a DERIVED TABLE.

**SELECT** `tbl\_message`.`Message\_Name`, `tbl\_unit`.`Unit\_Callsign`, `tbl\_active\_players`.`Active\_PlayersID`, DTActive\_SimID. DTActive\_PlayersID, DTSimID, DTLocationID DTSituLevelID, DTMessageID, DTMessageType FROM **( SELECT** `tbl\_active\_sim`.`Active\_SimID` AS DTActive\_SimID, `tbl\_active\_players`.`Active\_PlayersID` AS DTActive\_PlayersID, `tbl\_active\_sim`.`SimID` AS DTSimID, `tbl\_active\_players`.`LocationID` AS DTLocationID, `tbl\_active\_sim`.`SituLevelID` AS DTSituLevelID, `tbl\_message\_players`.`MessageID` AS DTMessageID, "Player" AS DTMessageType FROM `tbl\_active\_players` Inner Join `tbl\_active\_sim` ON `tbl\_active\_sim`.`Active\_SimID` = `tbl\_active\_players`.`Active\_SimID` Left Outer Join `tbl\_message\_players` ON `tbl\_message\_players`.`Active\_PlayersID` = `tbl\_active\_players`.`Active\_PlayersID` WHERE `tbl\_active\_players`.`LocationID`=6 AND `tbl\_message\_players`.`MessageID` IS NOT NULL UNION **SELECT** `tbl\_message\_location`.`ActiveSimID`, `tbl\_active\_players`.`Active\_PlayersID`, `tbl\_active\_sim`.`SimID`, `tbl\_message\_location`.`LocationID`, `tbl\_active\_sim`.`SituLevelID`, `tbl\_message\_location`.`MessageID`, "Location" AS MessageType FROM `tbl\_message\_location` Left Outer Join `tbl\_active\_players` ON `tbl\_message\_location`.`LocationID` = `tbl\_active\_players`.`LocationID` AND `tbl\_message\_location`.`ActiveSimID` = `tbl\_active\_players`.`Active\_SimID` Inner Join `tbl\_active\_sim` ON `tbl\_active\_sim`.`Active\_SimID` = `tbl\_message\_location`.`ActiveSimID` WHERE `tbl\_message\_location`.`LocationID` =6 ORDER BY `DTMessageID` **) AS DerivedTable1** Inner Join `tbl\_message` ON DTMessageID = `tbl\_message`.`MessageID` Inner Join 'tbl\_active\_players' ON DTActive\_PlayersID = 'tbl\_active\_players'.'Active\_PlayersID' Inner Join `tbl\_unit` ON `tbl\_active\_players`.`UnitID` = `tbl\_unit`.`UnitID` WHERE `tbl\_active\_players`.`LocationID`=6 ORDER BY `DTMessageID`, `tbl\_unit`.`Unit\_Callsign`